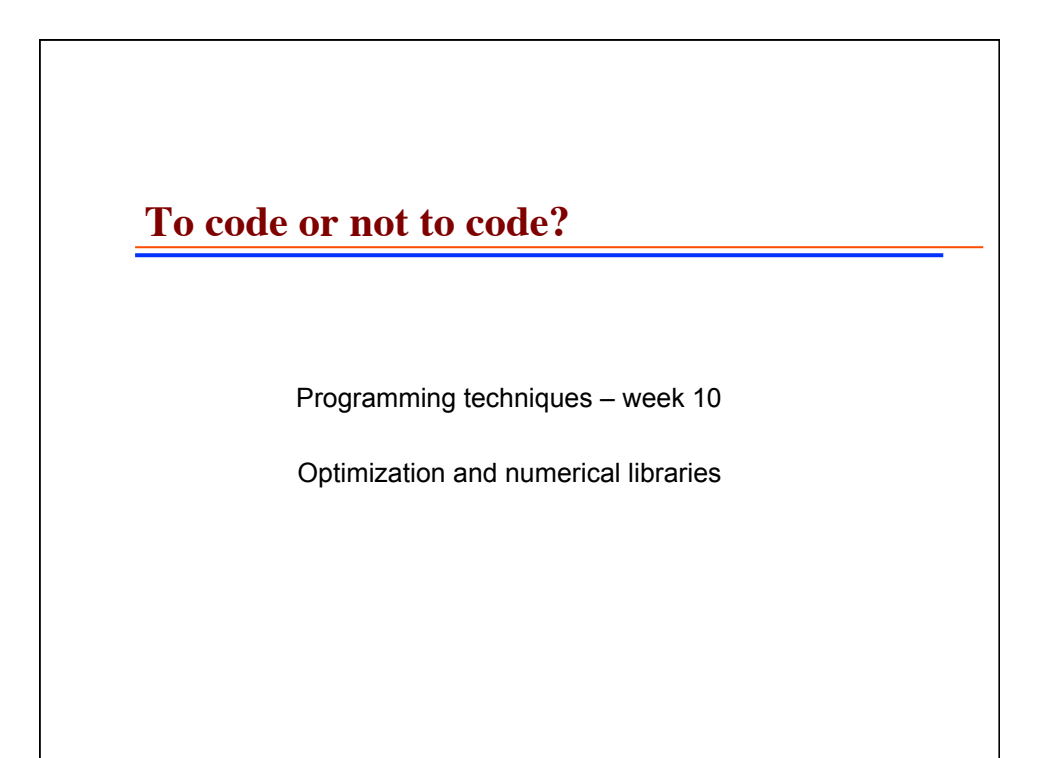

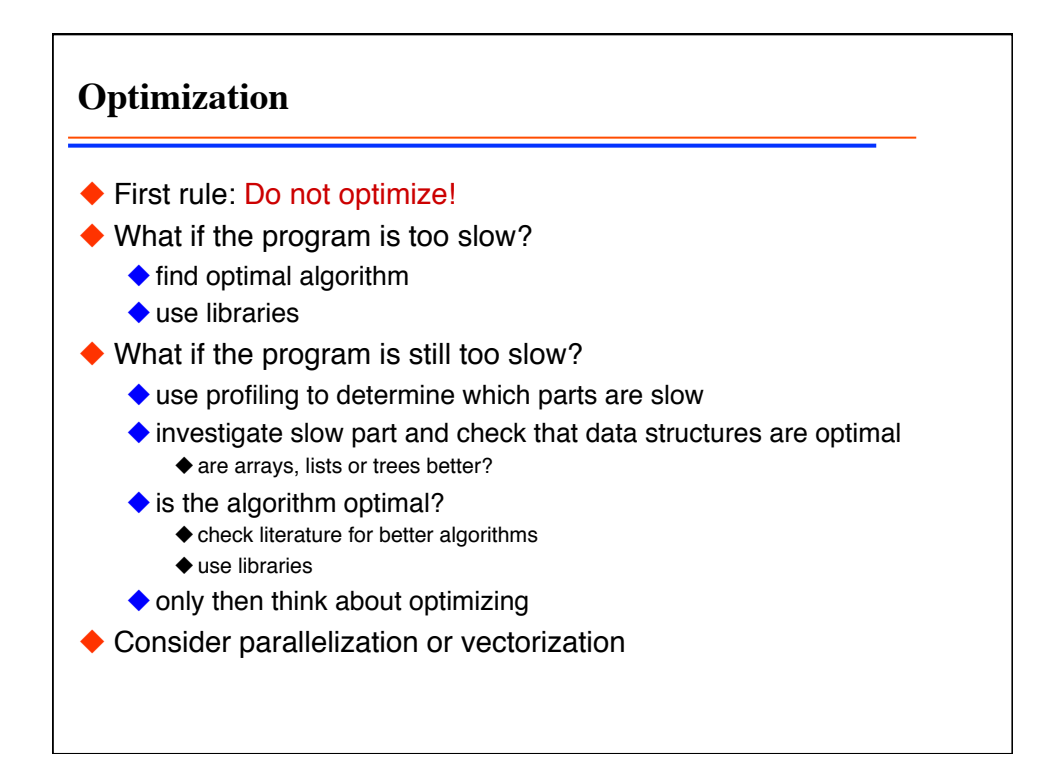

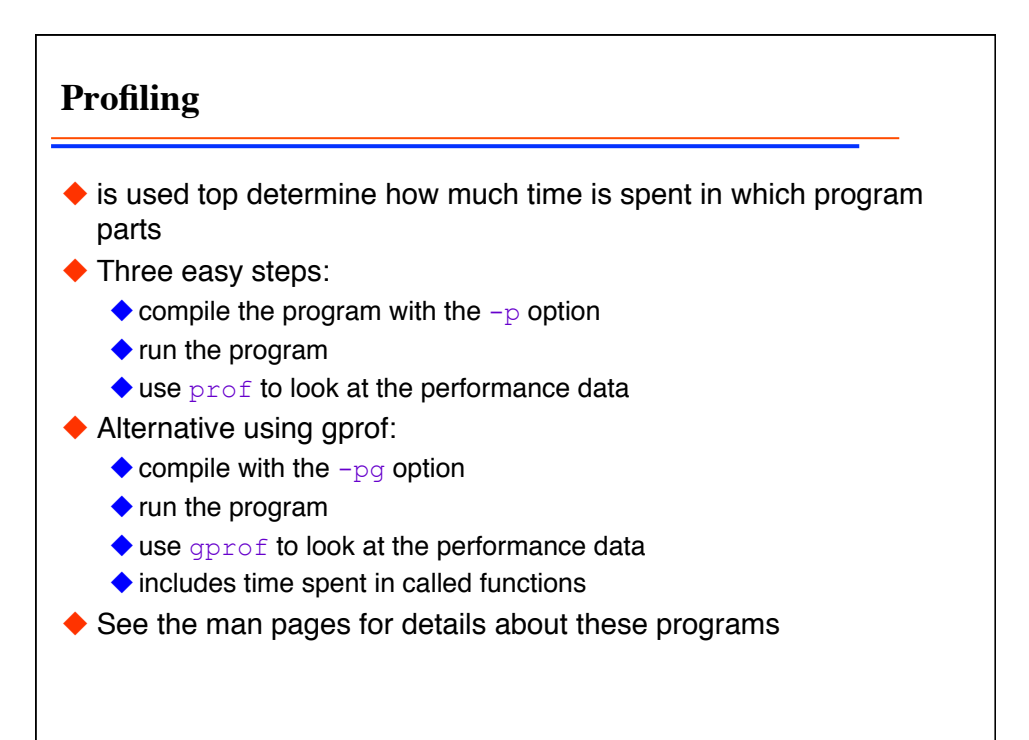

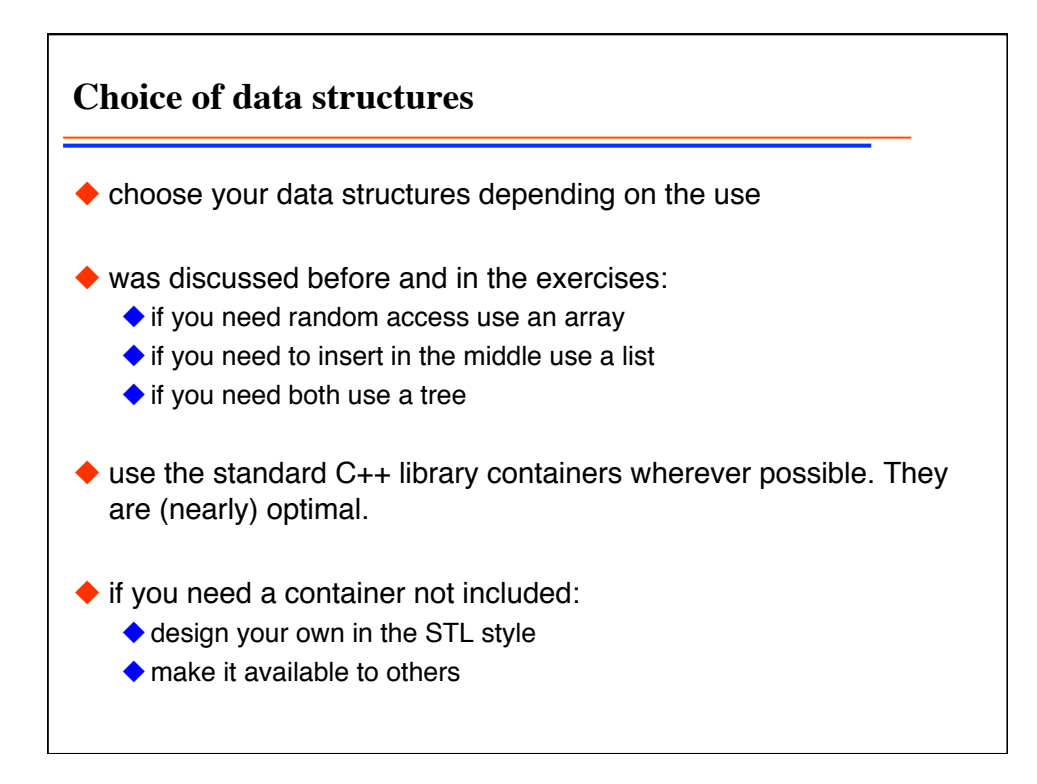

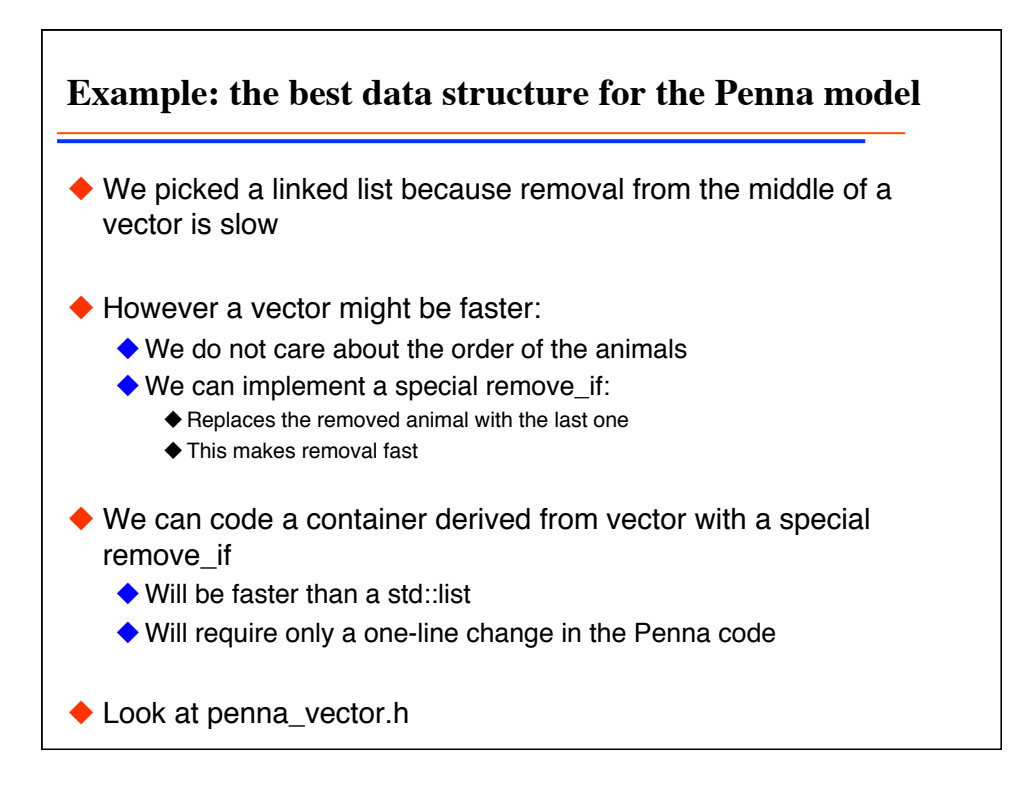

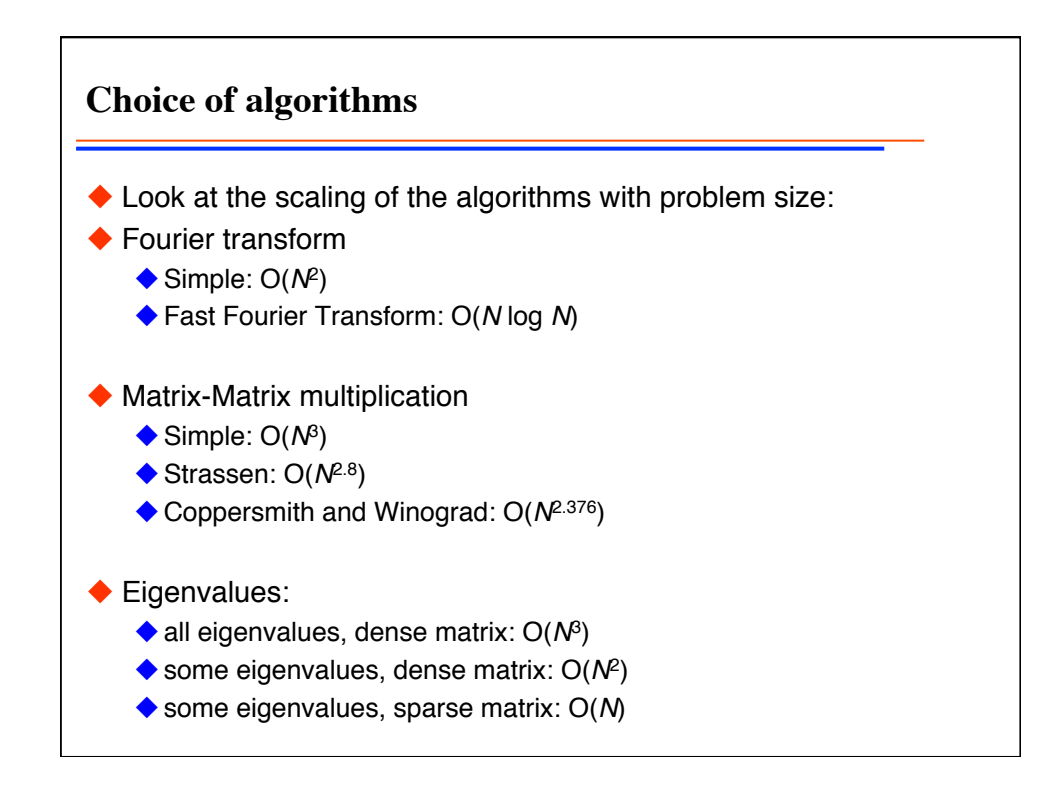

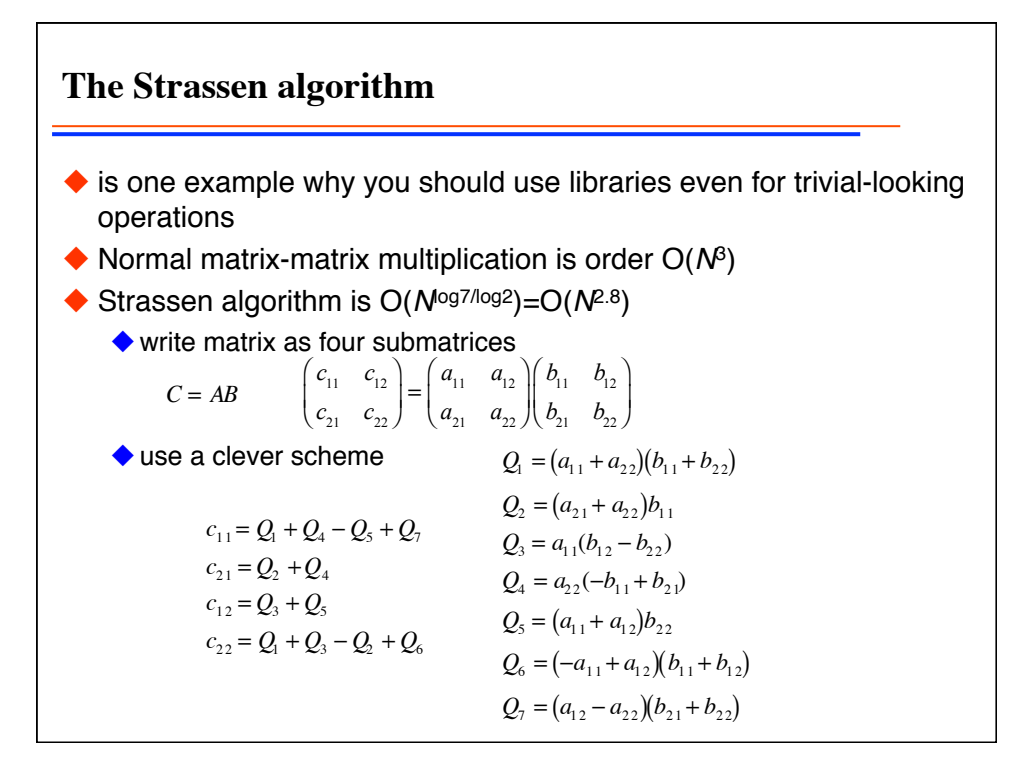

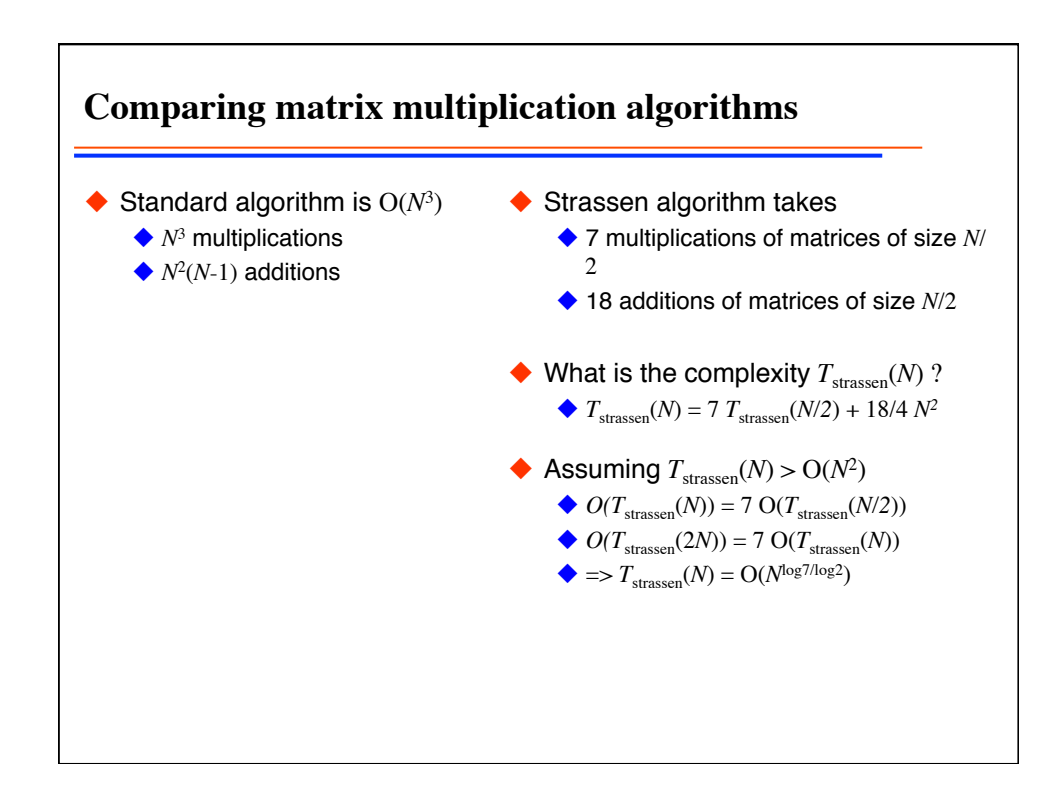

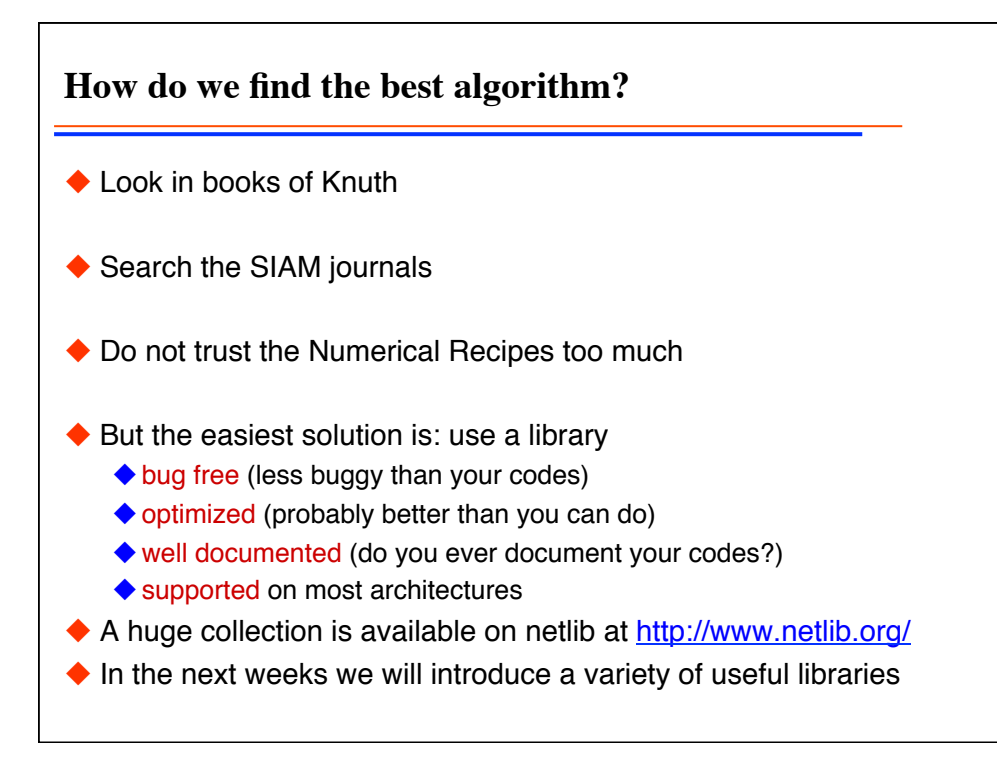

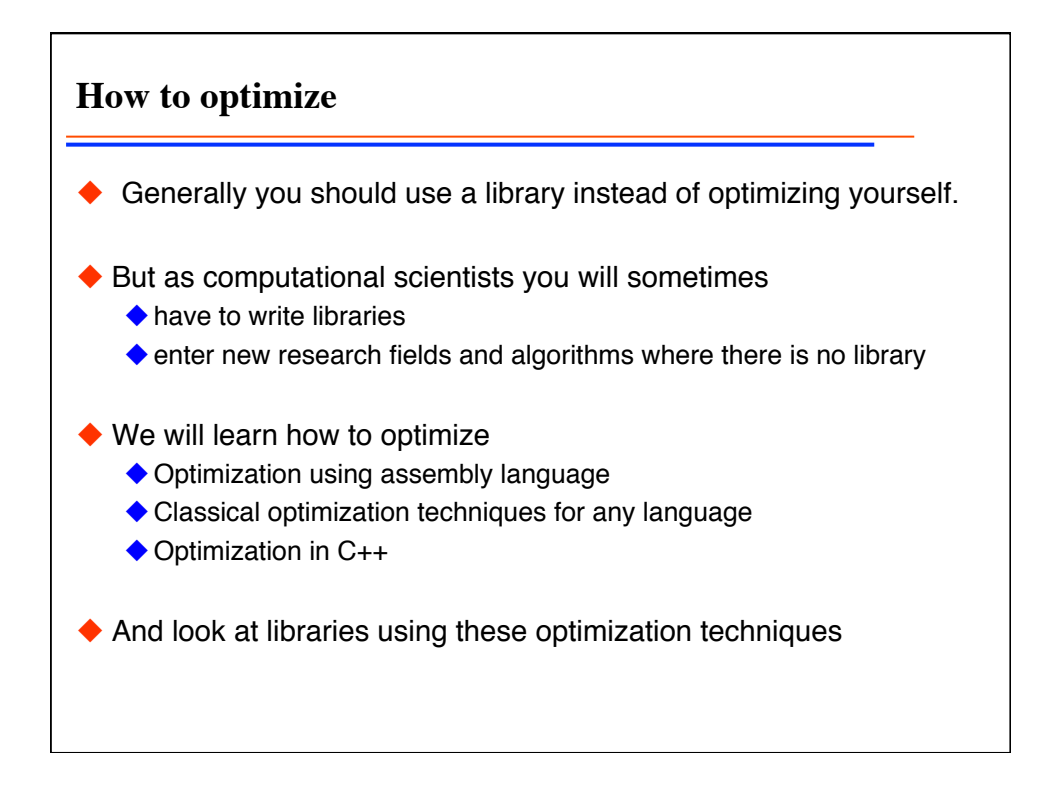

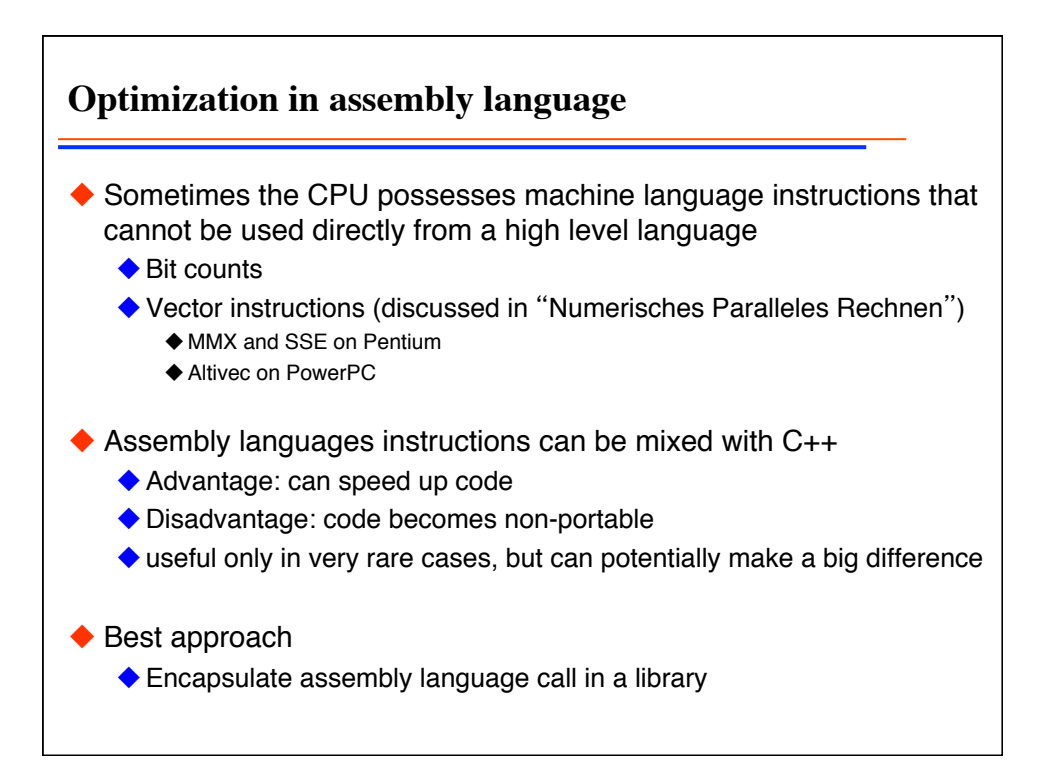

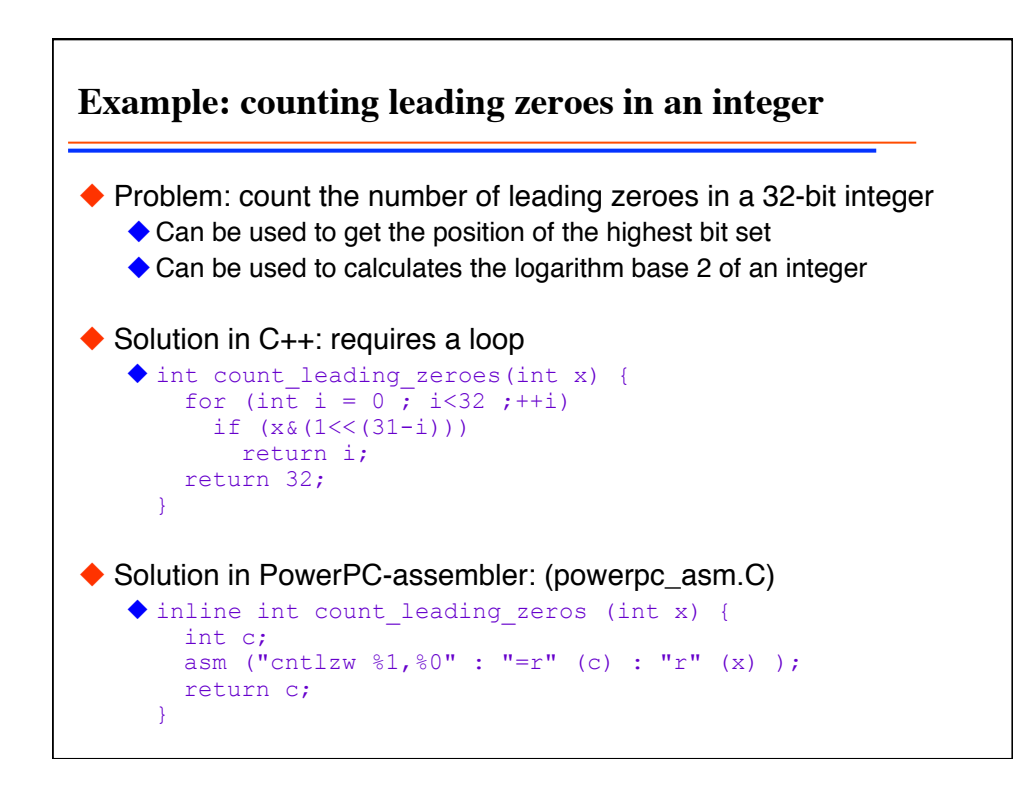

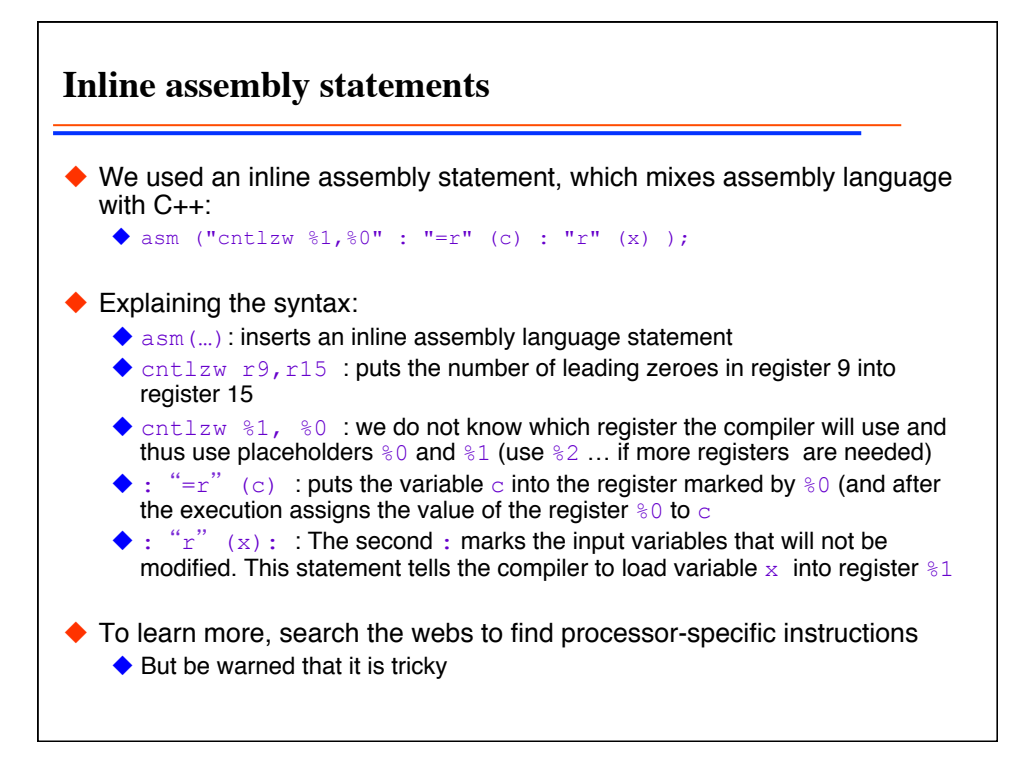

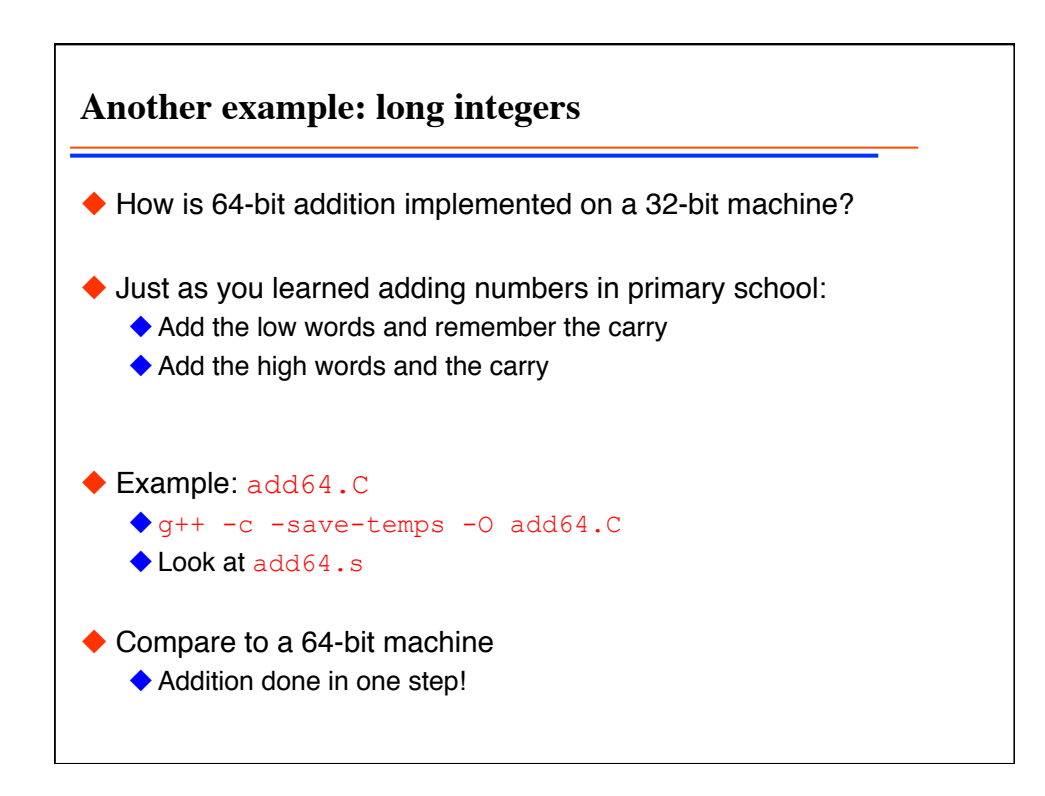

**128 bit integers in int128.C** If we need 128 bit integers we need to define a new class: ◆ Build a 128 bit integer from two 64 bit ones: struct int128 { unsigned long long low; long long high; }; ◆ How do we add them? Adding low and high words separately will not be correct since the carry is not used int128 operator+(int128 x, int128 y) { int128 result; result.low=x.low+y.low; result.high=x.high+y.high; // wrong result: this does not use carry of previous addition return result; } ◆ Inline assembly language can be used to change "add without carry" to "add with carry"

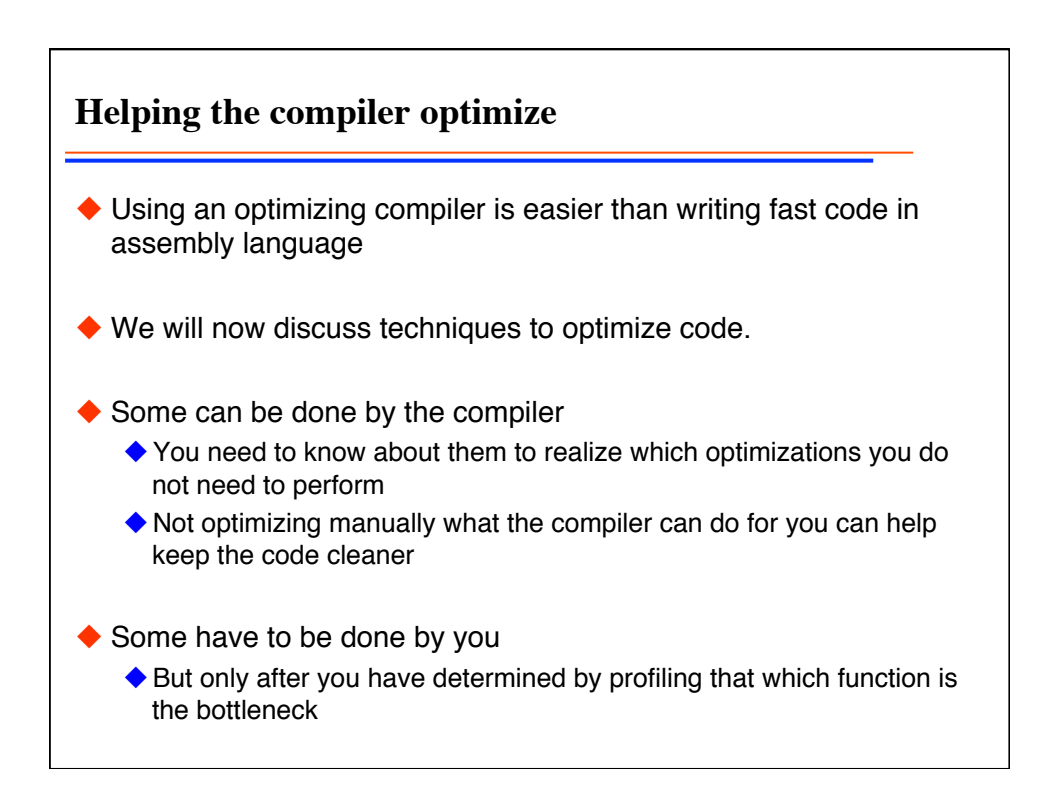

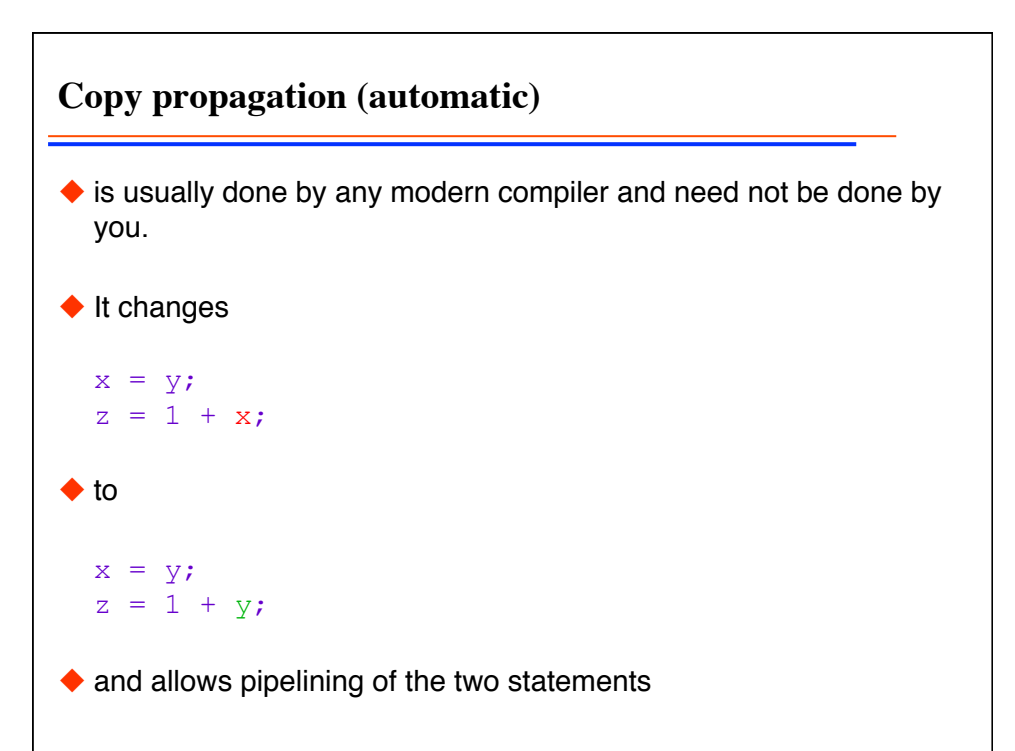

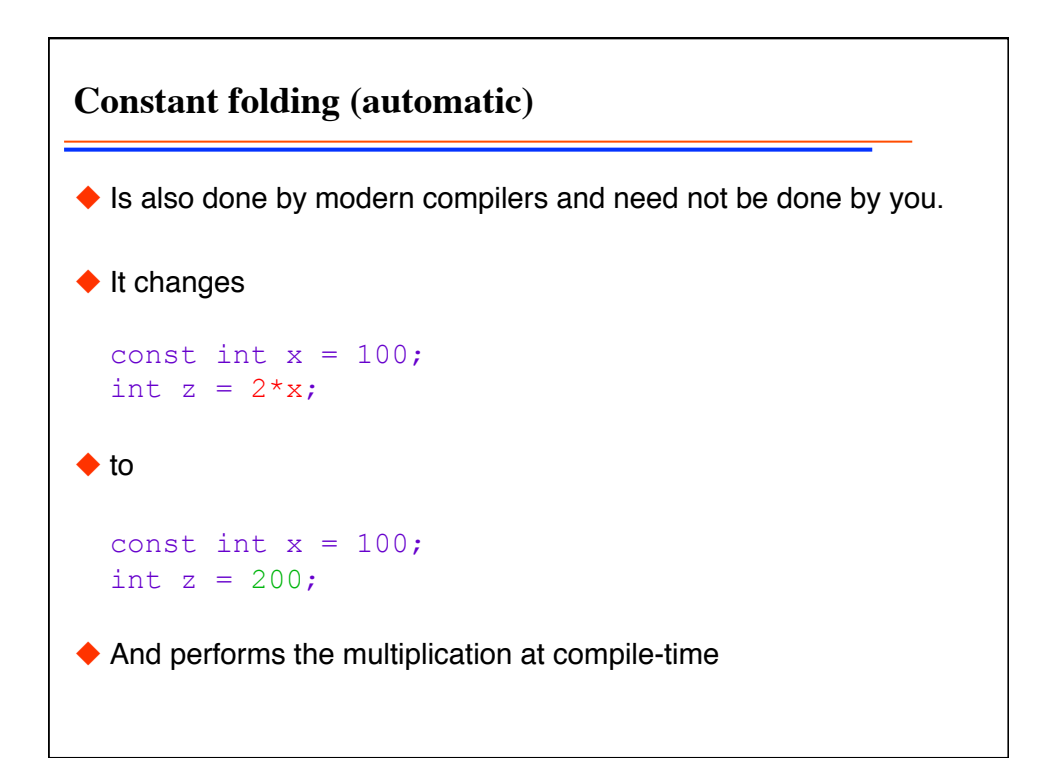

**Dead code removal (automatic)**  $\blacklozenge$  Is most useful in connection with template parameters. The compiler can detect if a statement is never executed  $\blacklozenge$  It changes int  $n = 100$ ; if  $(n<1)$ std::cerr << "n less than one"; …  $\triangle$  to int  $n = 100$ ; …  $\blacklozenge$  thus removing the code that will never be executed

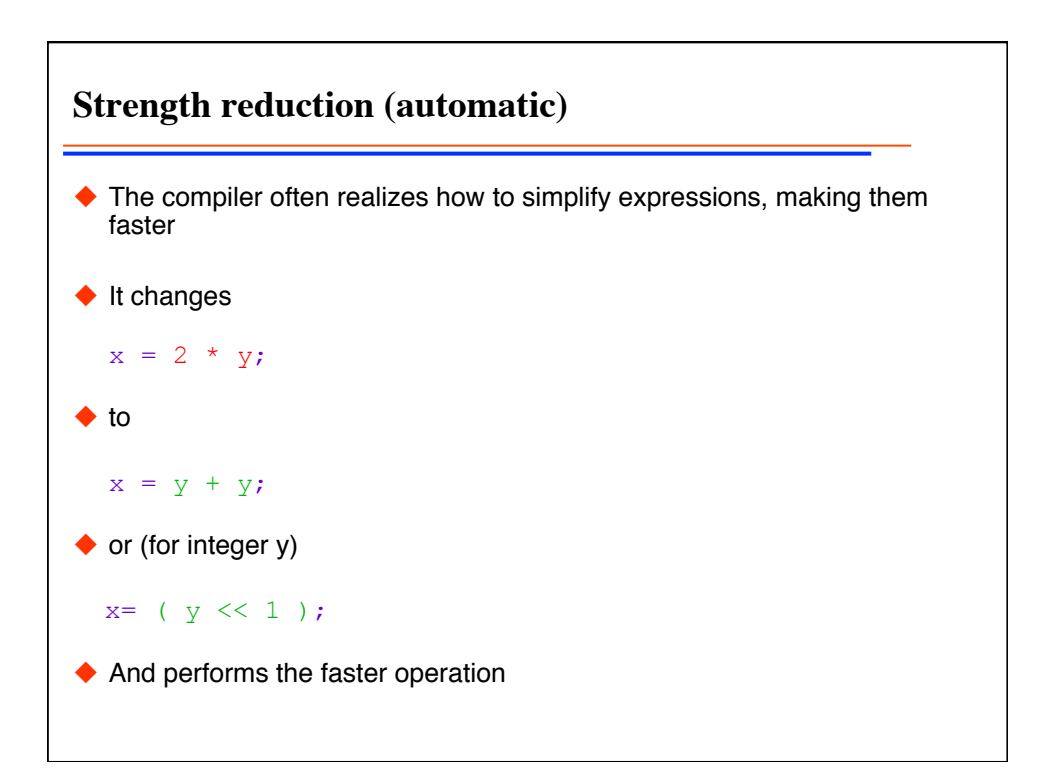

**Variable renaming (automatic)**  $\blacklozenge$  Is also often done by the compiler to expose potentials for pipelining  $\blacklozenge$  It changes int  $x = y * z;$ int  $q = r + x * x;$  $x = a + b;$  $\bullet$  to int  $x0 = y * z;$ int  $q = r + x0 * x0;$ int  $x = a + b$ ;  $\blacklozenge$  And can now pipeline the last two statements

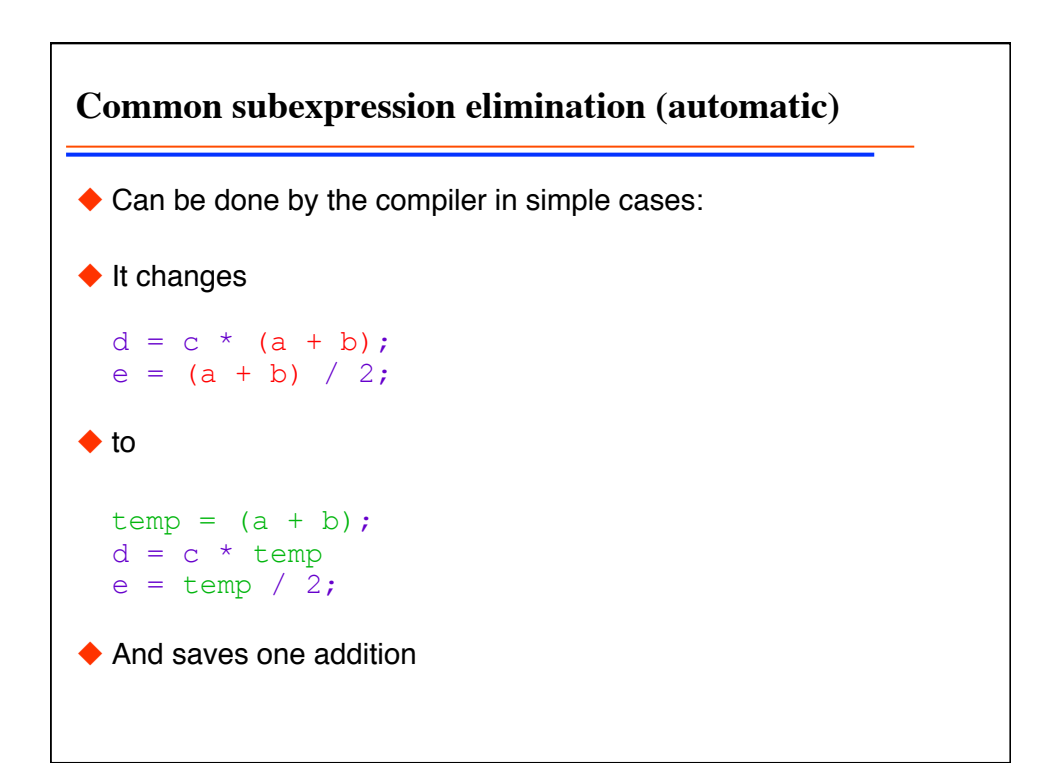

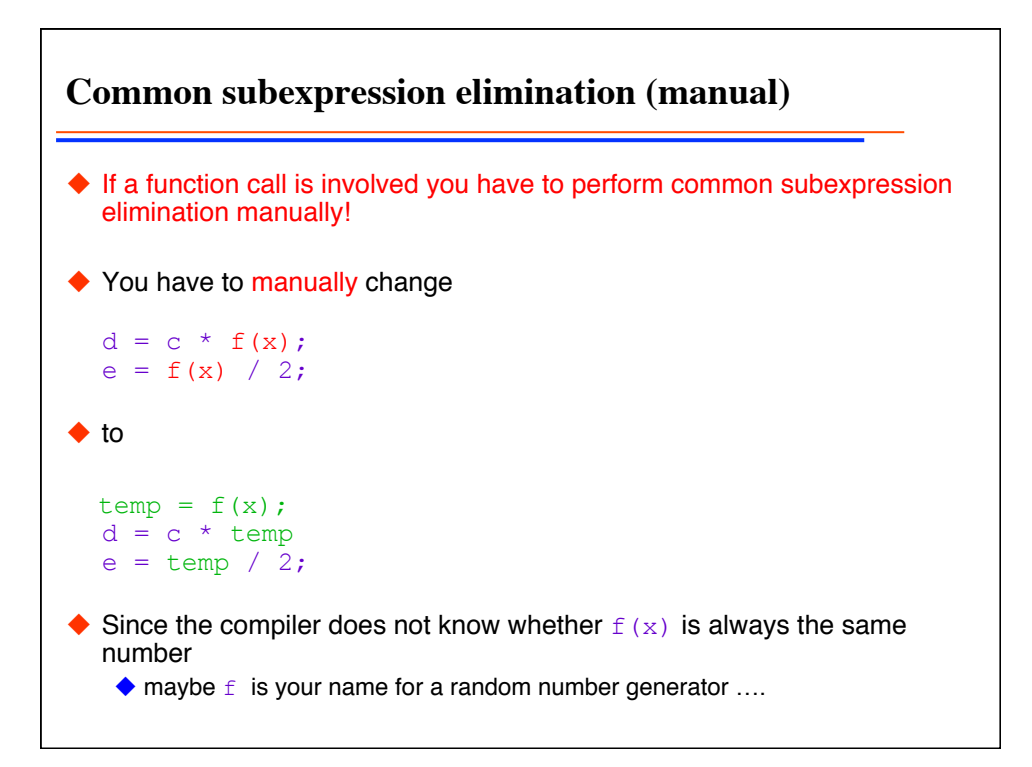

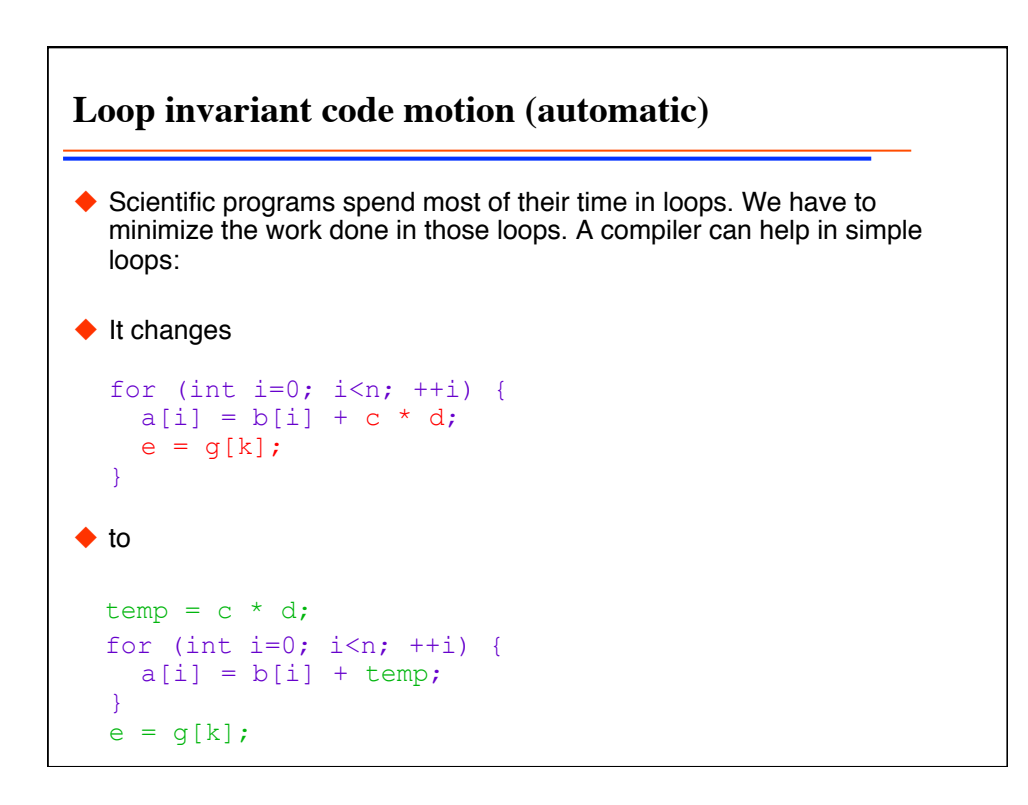

```
Loop invariant code motion (manual)
◆ In complex loops or I function calls are involved, we have to manually
  optimize
◆ We have to manually change
  for (int i=0; i<n; ++i) {
    a[i] = b[i] + f(x);e = g(y) ;
  } 
\blacklozenge to
  temp = f(x);
  for (int i=0; i<n; ++i) {
   a[i] = b[i] + temp;} 
  e = g(y);
```
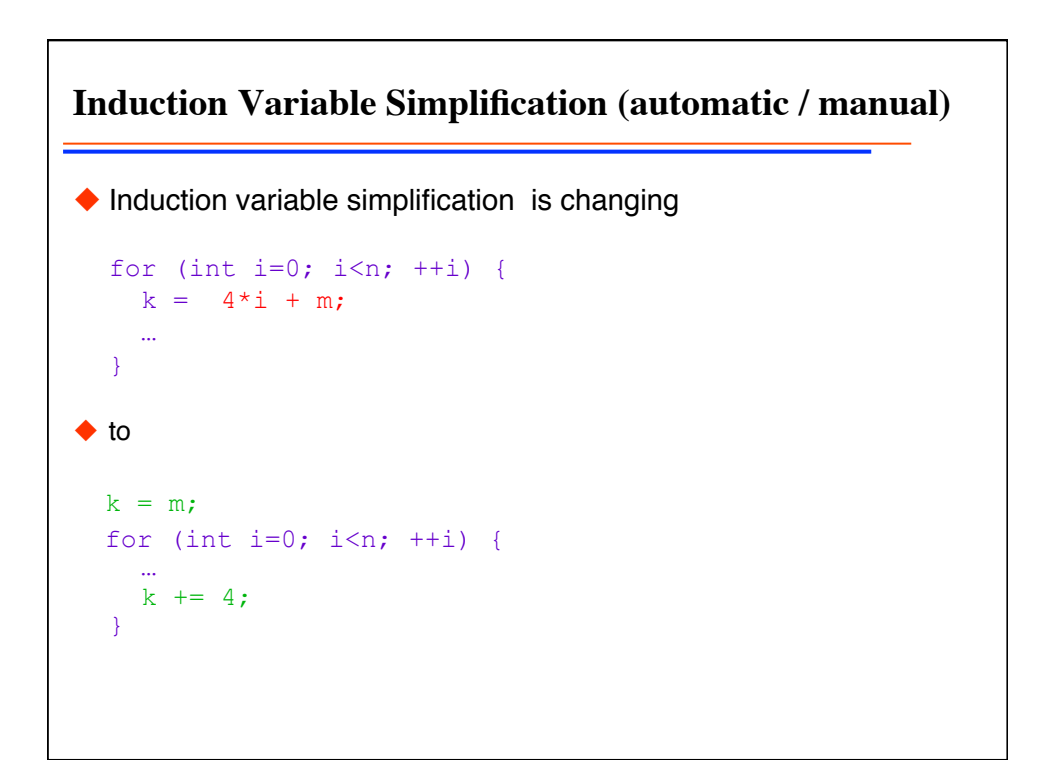

**Importance of Induction Variable Simplification** ◆ Take care of hidden complexities in array subscripts: the code for (int i=0; i<n;  $++i$ ) {  $x[4 * i] = ...$  }  $\blacklozenge$  Is actually for (int i=0; i<n;  $++i$ ) { \*  $(x+4*1) = ...$ } And is faster coded as for  $(T^*$  p=x;  $p < x + 4 \cdot n; p++)$  {  $*_{p} = ...$ }

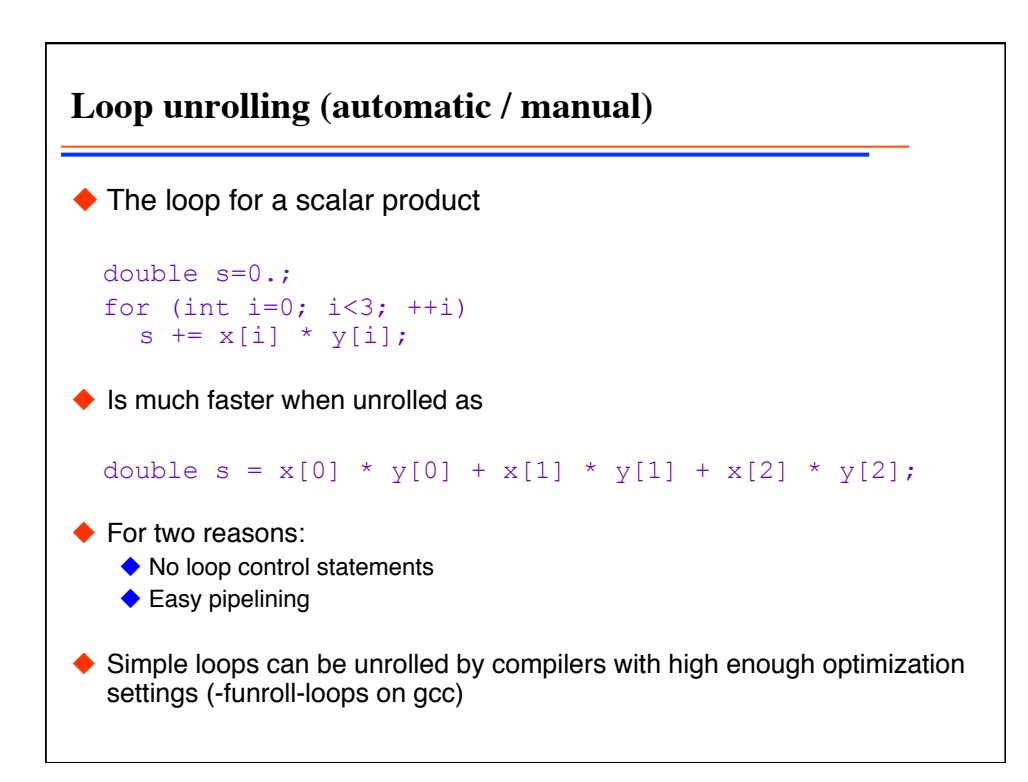

**Partial loop unrolling (automatic / manual)** ◆ The loop for an array product for (int  $i=0$ ;  $i< N$ ;  $+i$ )  $a[i] = b[i] * c[i];$ Is much faster when partially unrolled as (for  $N$  a multiple of 4) for (int i=0; i<N; i+=4) {  $a[i] = b[i]$  \* c[i];  $a[i+1] = b[i+1] * c[i+1];$  $a[i+2] = b[i+2] * c[i+2];$  $a[i+3] = b[i+3] * c[i+3];$ } ◆ Because pipelining can again be used

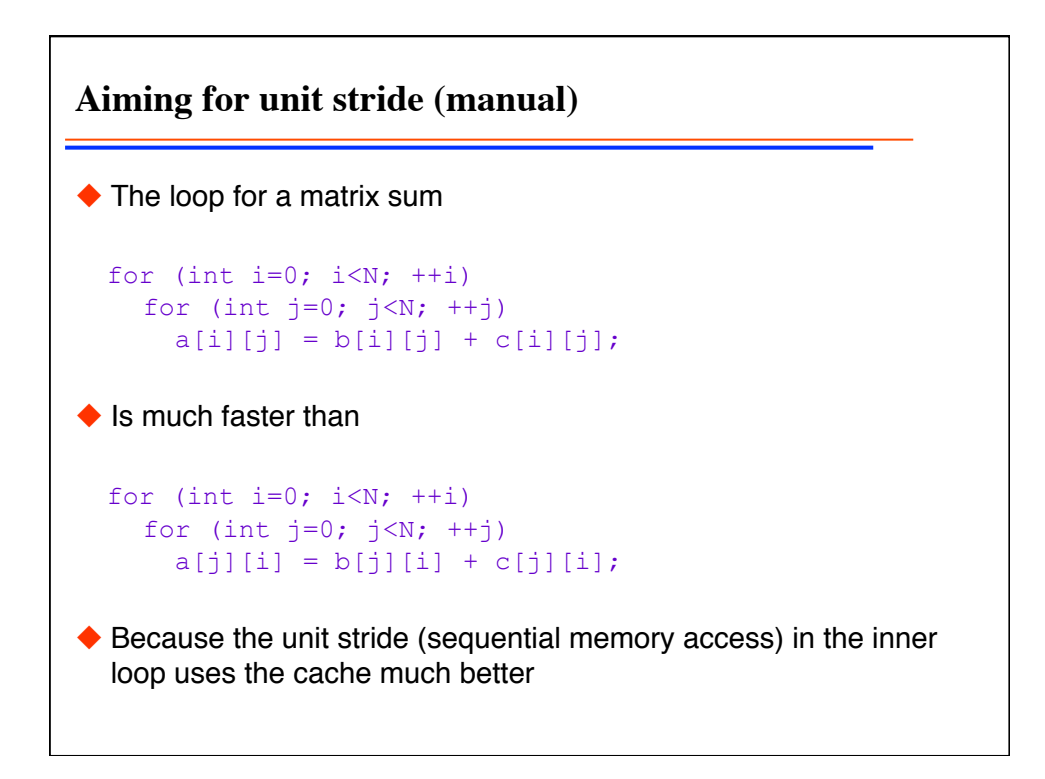

**In-cache matrix-matrix multiplications** ◆ The matrix multiplication for (int i=0;  $i)$ for (int  $j=0$ ;  $j\le N$ ;  $++j$ ) for (int  $k=0$ ;  $k;  $++k$ )$  $a[i][j]$  += b[i][k] \* c[k][j];  $\blacklozenge$  Is better changed to get unit stride in the inner loop for (int i=0;  $i)$ for (int  $k=0$ ;  $k;  $++k$ ) {$  $temp = b[i][k];$ for (int  $j=0$ ;  $j\le N$ ;  $++j$ )  $a[i][j]$  += temp \* c[k][j]; }

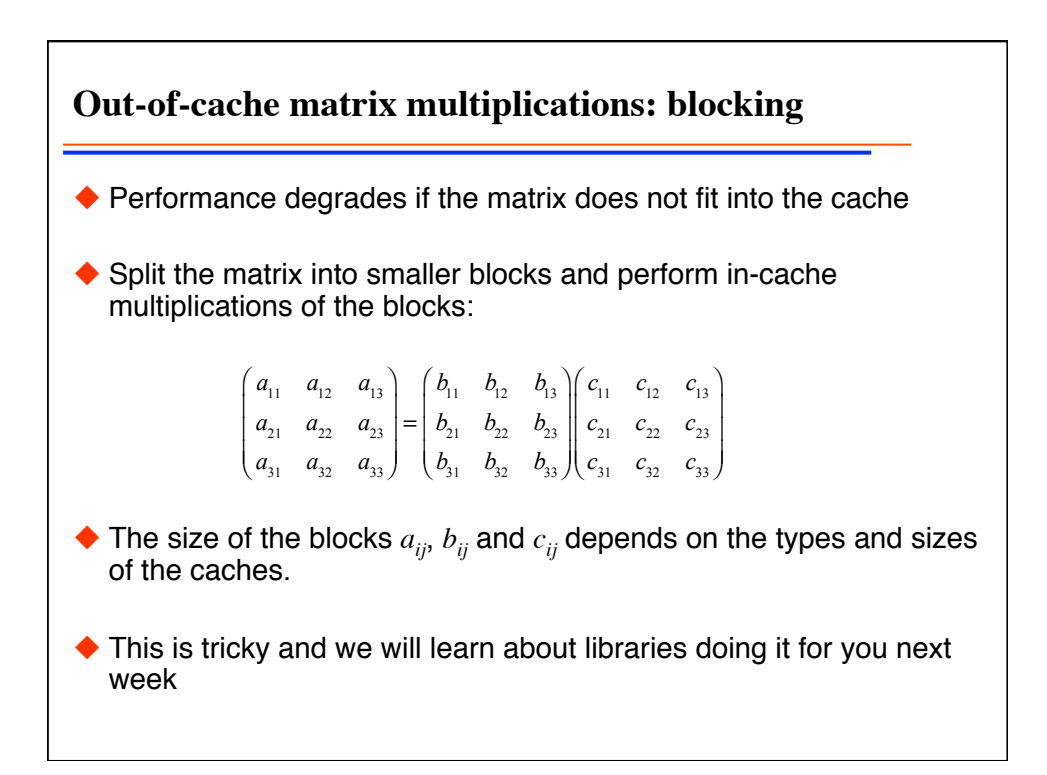

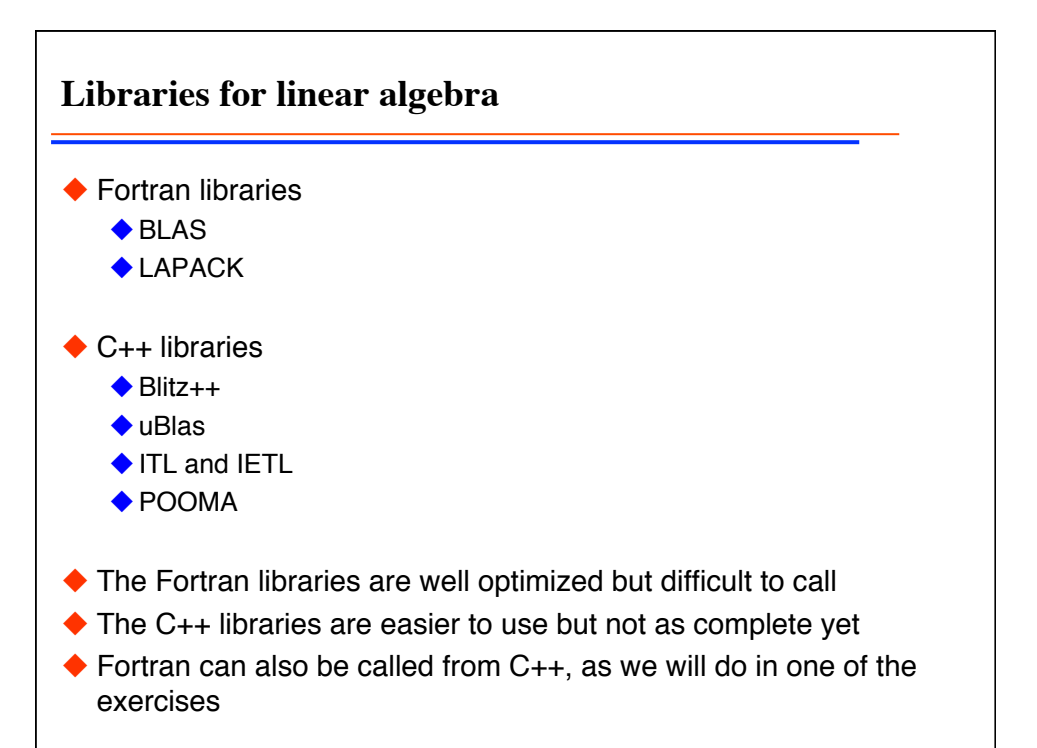

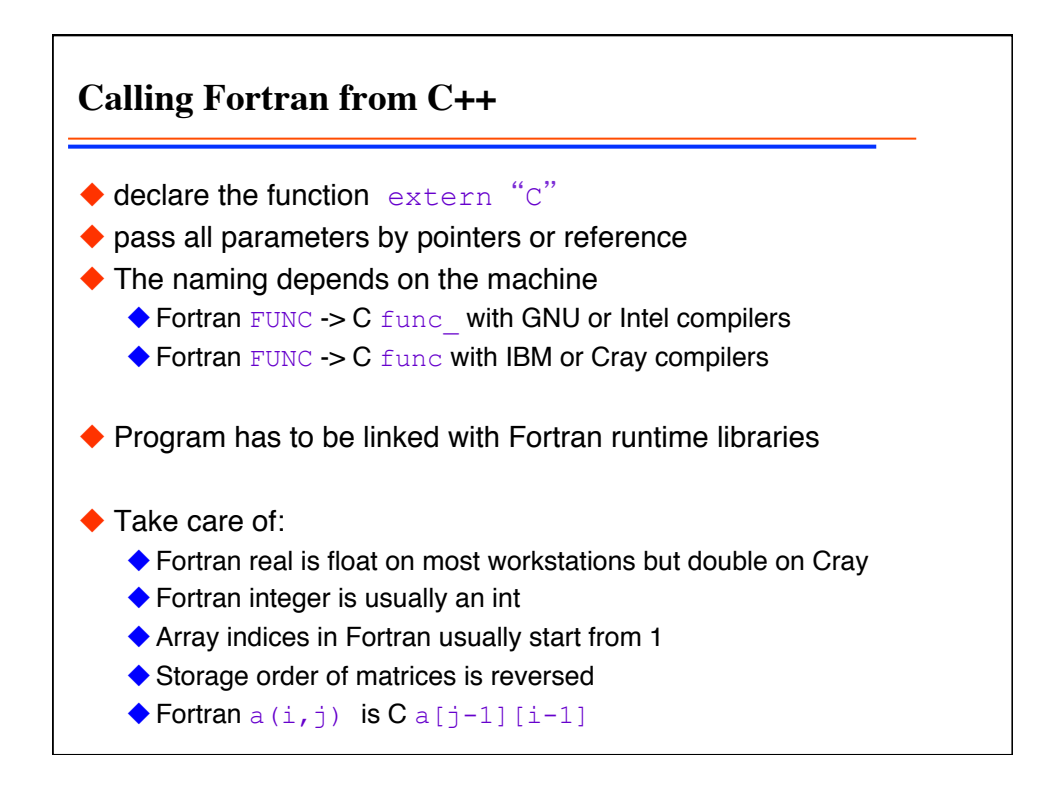

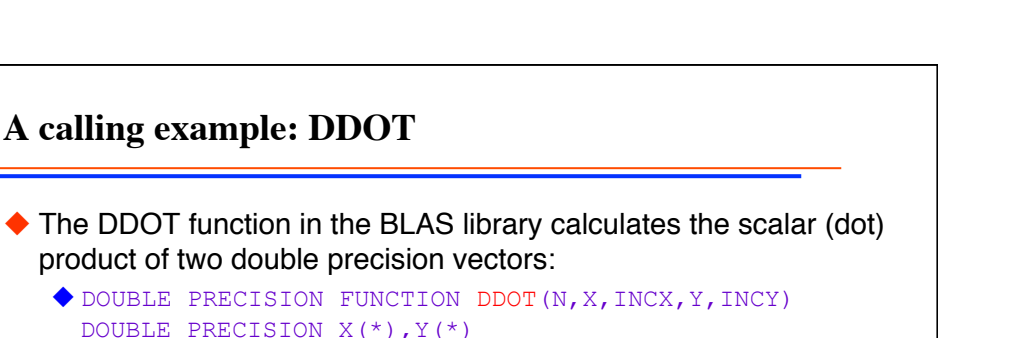

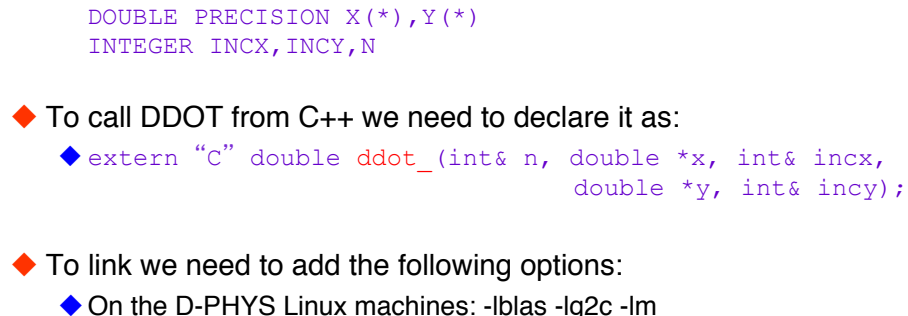

- ◆ On MacOS X: -framework vecLib
- How to find options for other machines will be explained in the exercises

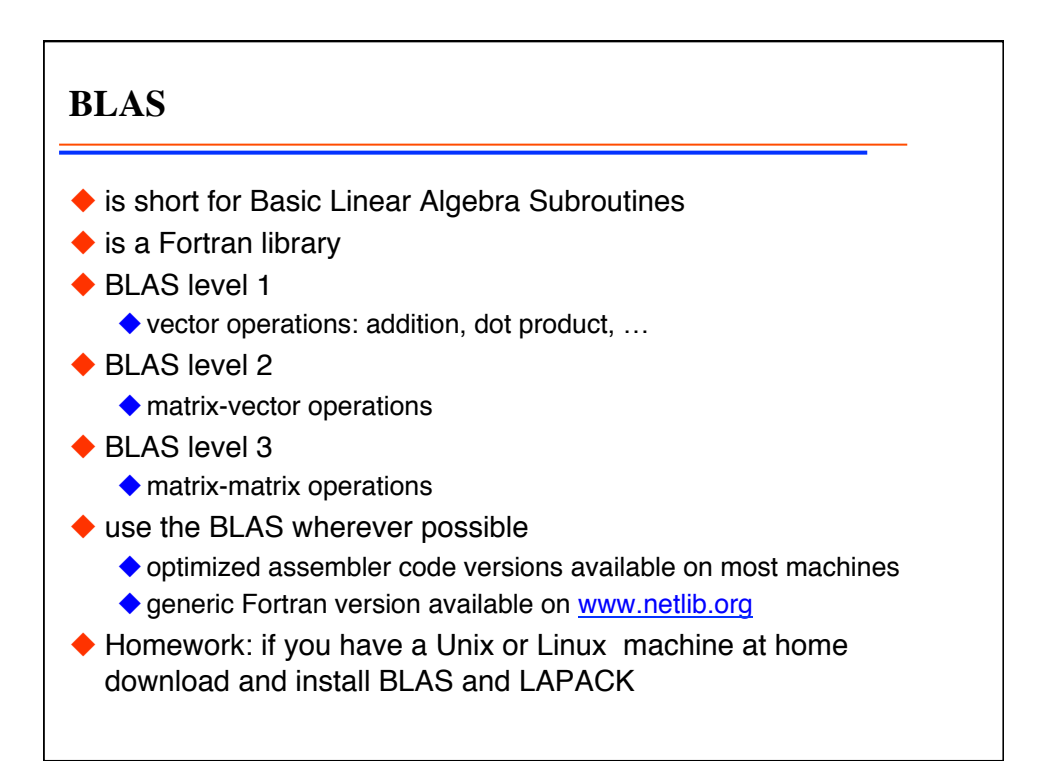

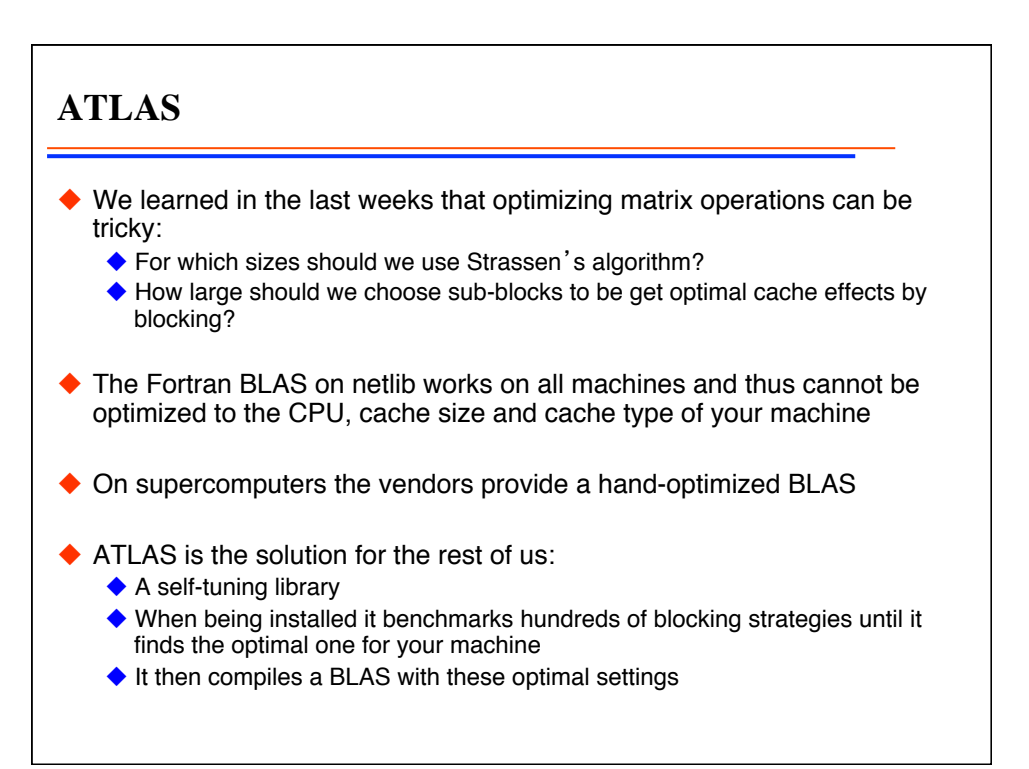

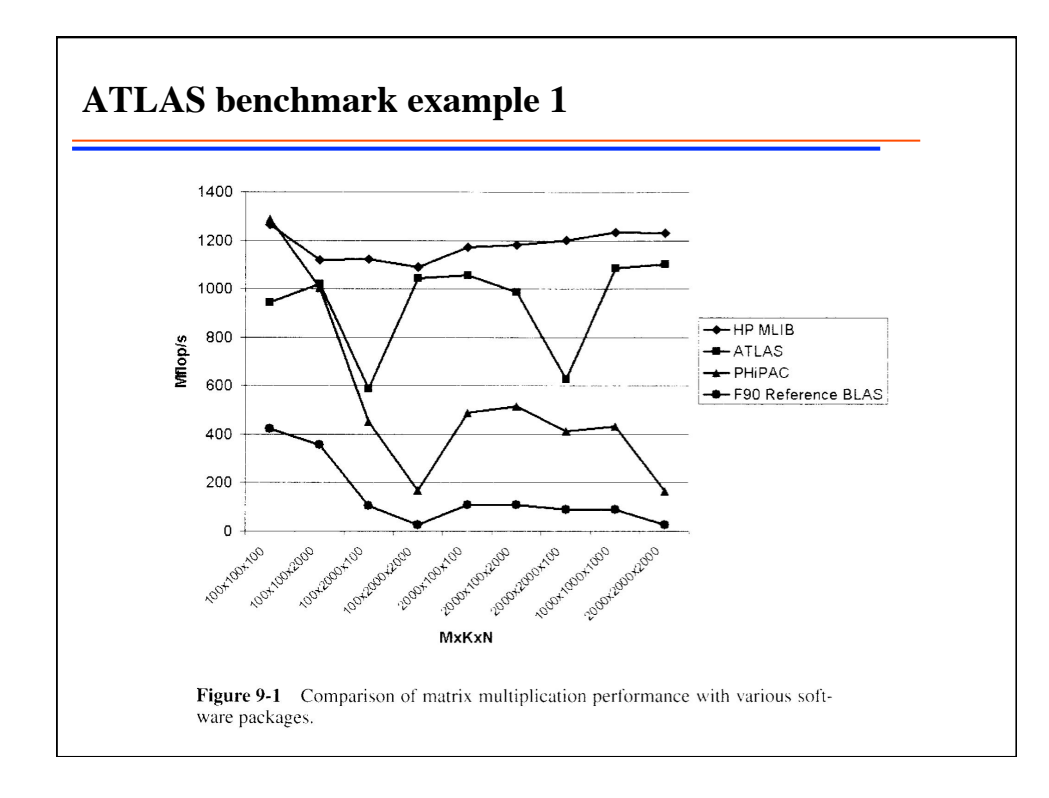

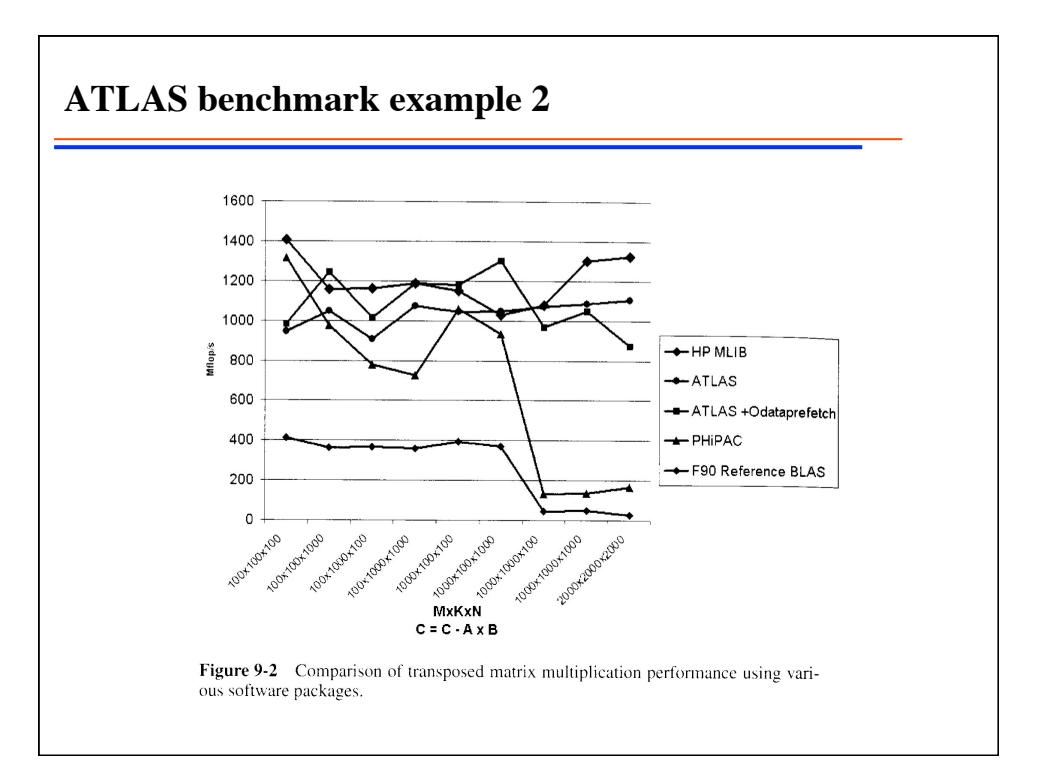

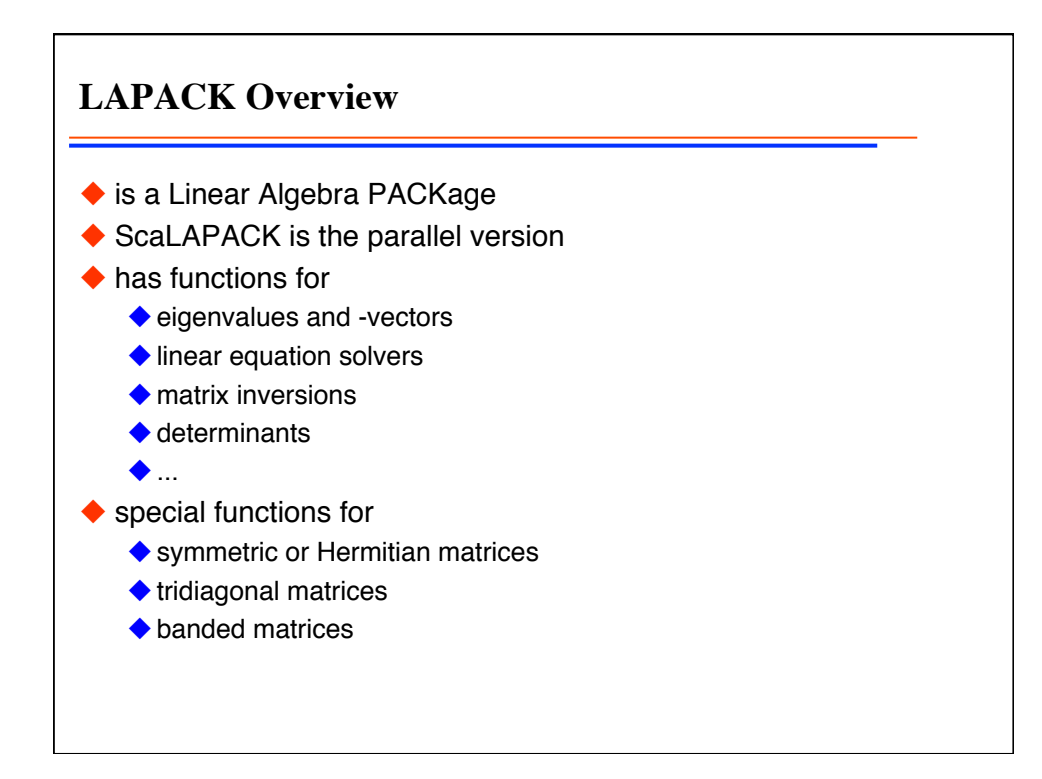

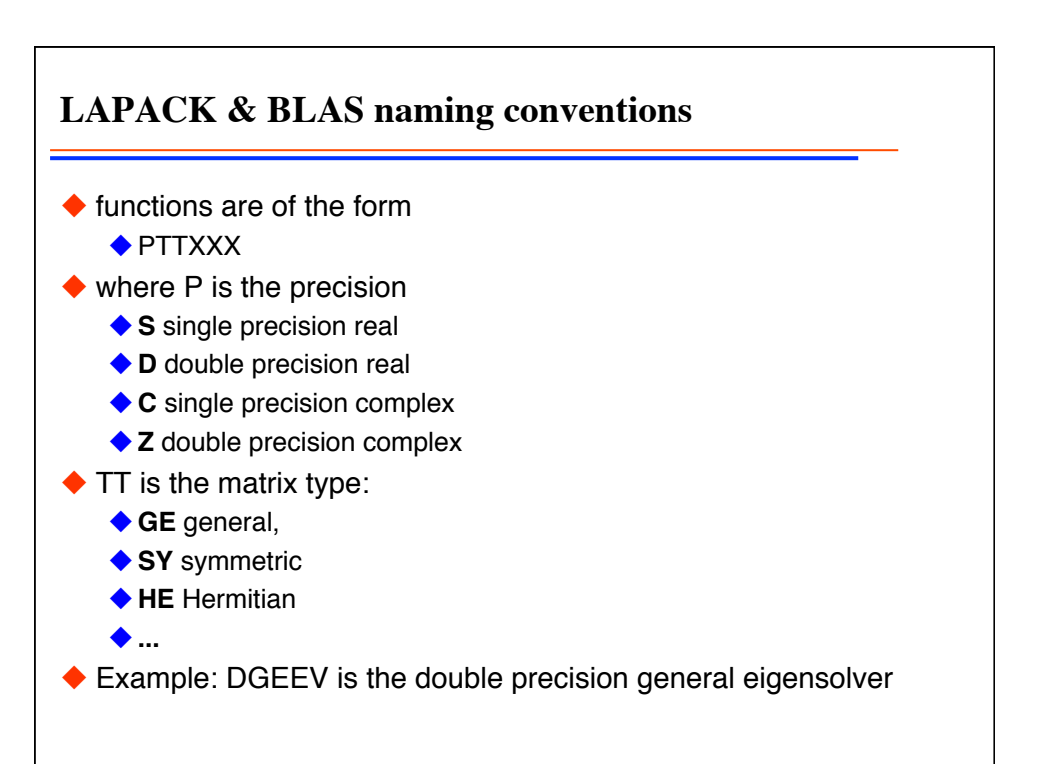

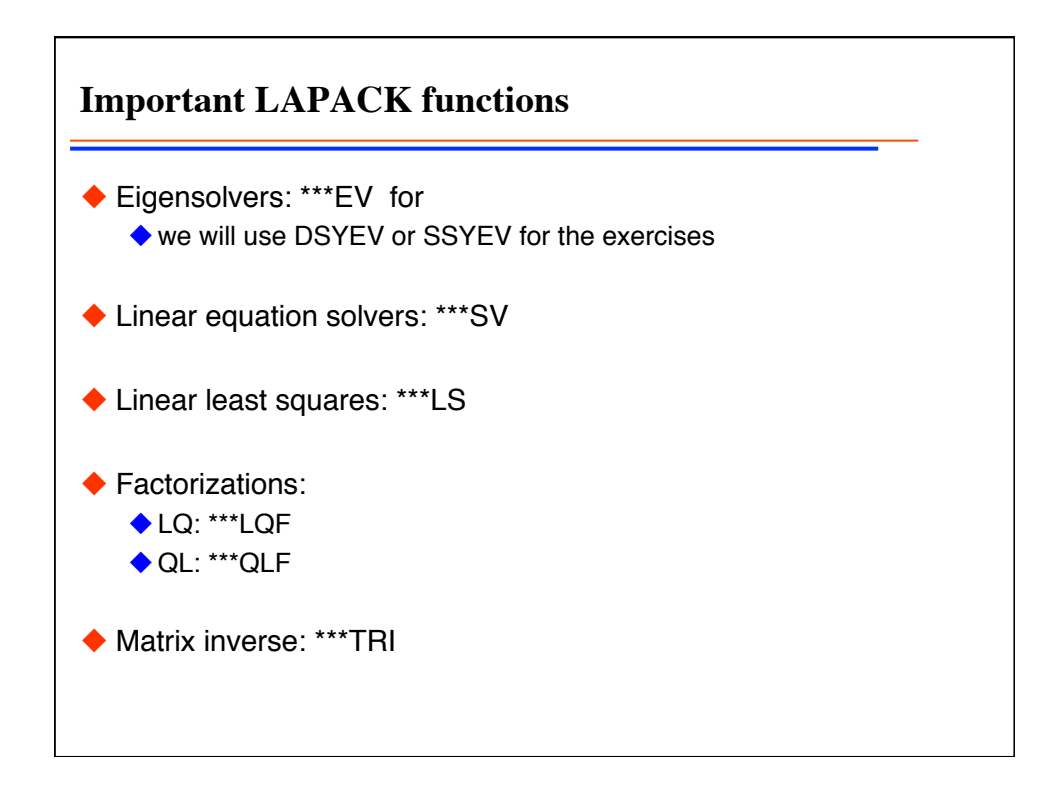

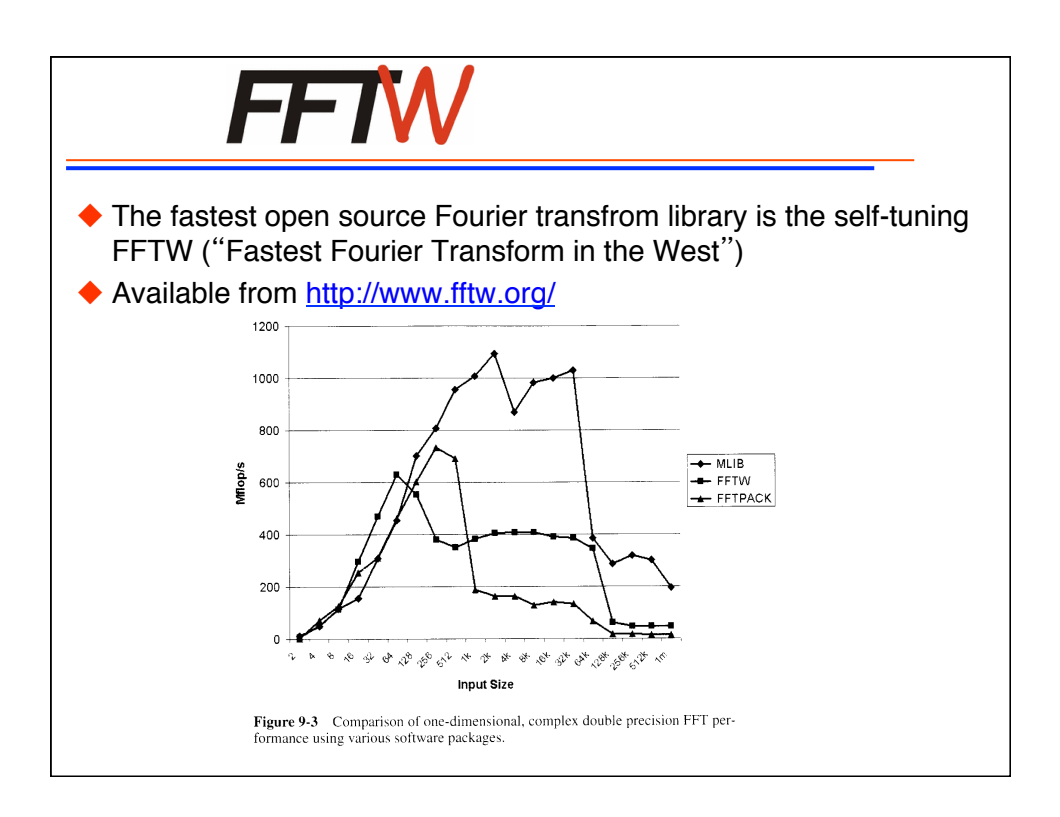

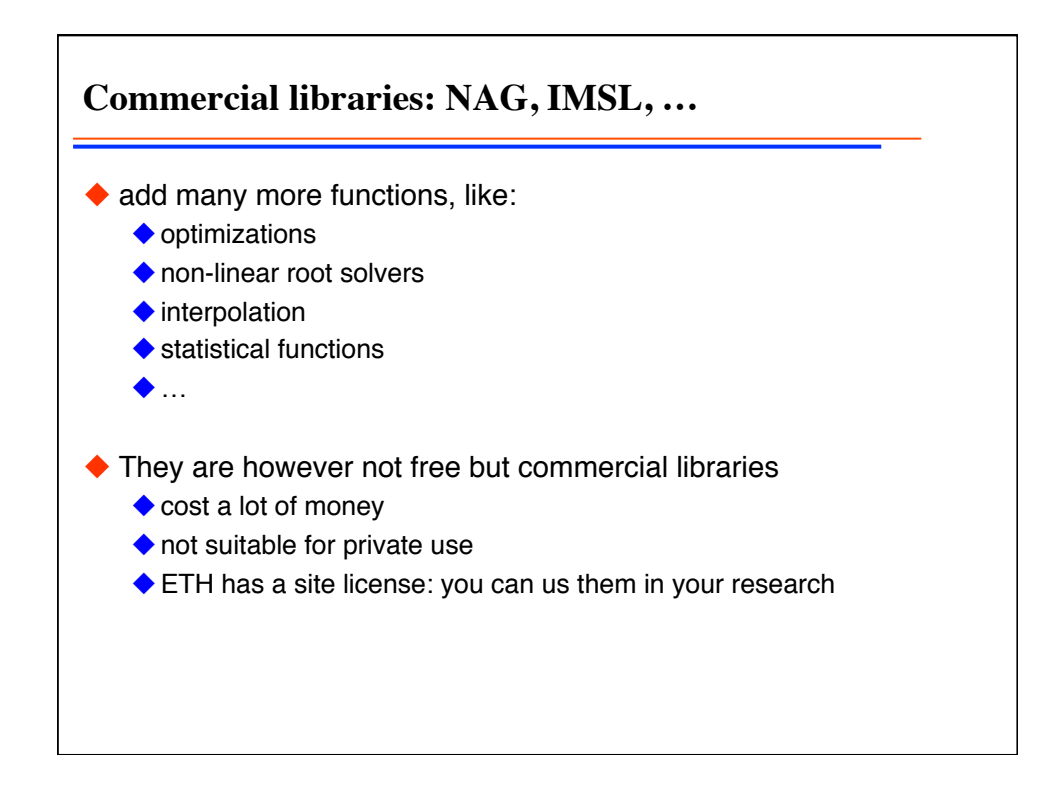